**如何查询某股票历史某天的全部数据-**

**什么炒股软件可以看到之前的数据-鸿良网**

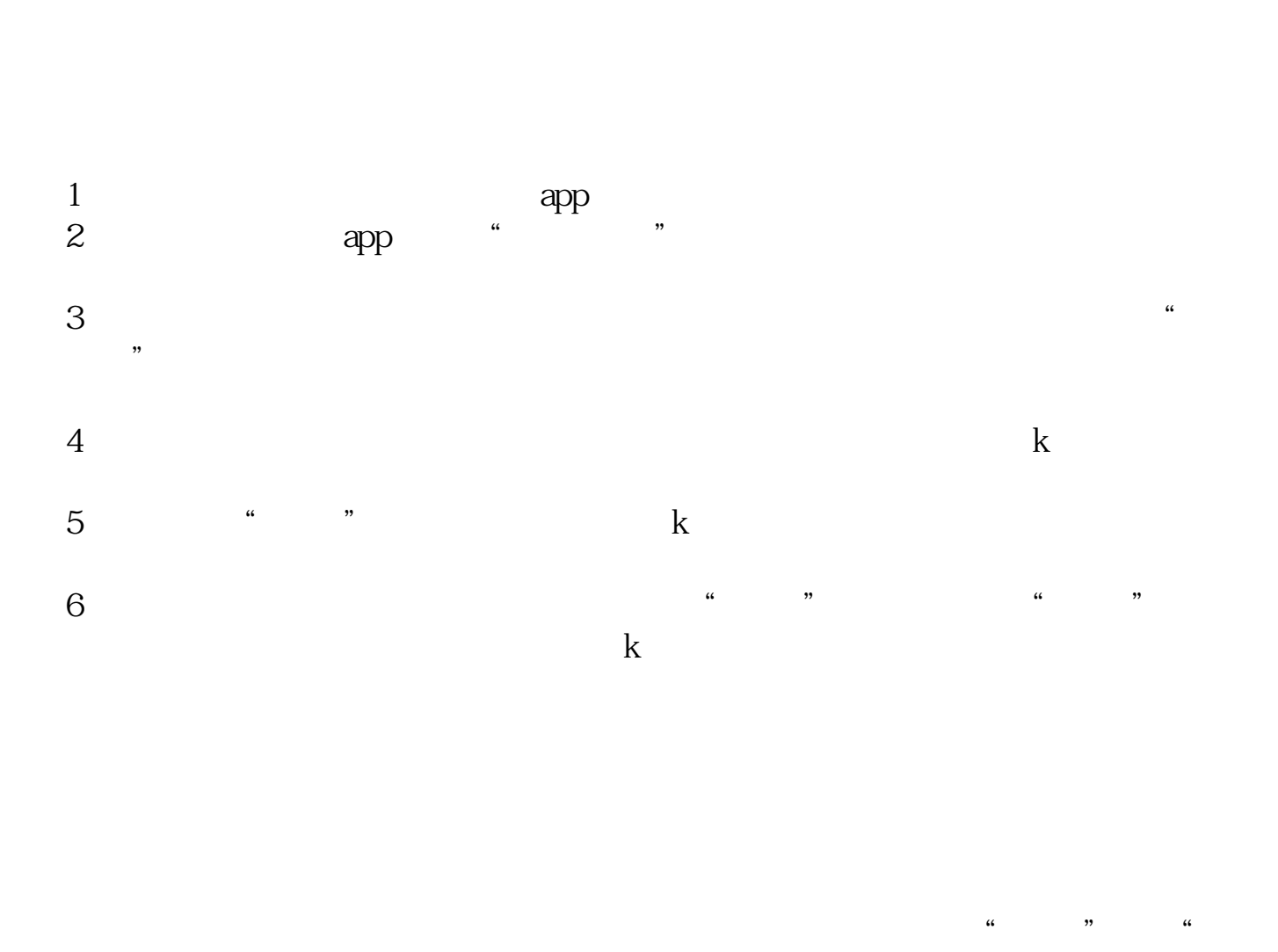

 $\frac{1}{5}$  and  $\frac{1}{5}$  and  $\frac{1}{5}$  a  $1-3$ 

 $K$ 

## **1.2.5 APP a**

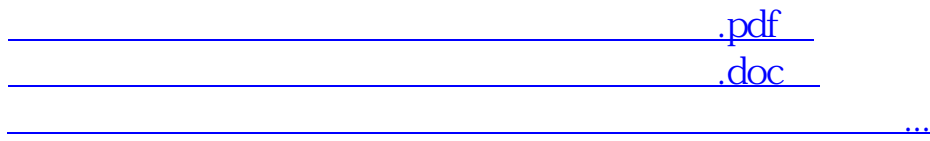

http://www.83717878.com/read/63148689.html